# DEPARTMENT OF ENERGY OFFICE OF SCIENCE BASIC ENERGY SCIENCES

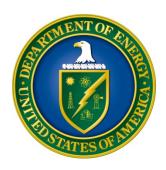

## QUANTUM INFORMATION SCIENCE AND RESEARCH INFRASTRUCTURE

DOE NATIONAL LABORATORY PROGRAM ANNOUNCEMENT NUMBER: LAB 21-2464

**ANNOUNCEMENT TYPE: INITIAL** 

| March 9, 2021               |
|-----------------------------|
| April 6, 2021 at 5:00 PM ET |
| A Pre-Proposal is Required  |
| April 13, 2021              |
| June 1, 2021 at 5:00 PM ET  |
|                             |

#### **Table of Contents**

| UPDATES AND REMINDERS                                       | I  |
|-------------------------------------------------------------|----|
| SECTION I – DOE NATIONAL LABORATORY OPPORTUNITY DESCRIPTION | 1  |
| SECTION II – AWARD INFORMATION                              | 4  |
| A. TYPE OF AWARD INSTRUMENT                                 | 4  |
| B. ESTIMATED FUNDING                                        | 4  |
| C. MAXIMUM AND MINIMUM AWARD SIZE                           | 4  |
| D. EXPECTED NUMBER OF AWARDS                                | 4  |
| E. ANTICIPATED AWARD SIZE                                   | 5  |
| F. PERIOD OF PERFORMANCE                                    | 5  |
| G. TYPE OF PROPOSAL                                         | 5  |
| SECTION III – ELIGIBILITY INFORMATION                       | 6  |
| A. ELIGIBLE APPLICANTS AND TOPICS                           | 6  |
| B. COST SHARING                                             | 6  |
| C. ELIGIBLE INDIVIDUALS                                     | 6  |
| D. LIMITATIONS ON SUBMISSIONS                               | 6  |
| SECTION IV – PROPOSAL AND SUBMISSION INFORMATION            | 7  |
| A. ADDRESS TO REQUEST PROPOSAL PACKAGE                      | 7  |
| B. LETTER OF INTENT AND PRE-PROPOSAL                        | 7  |
| C. PROPOSAL SUBMISSION AND CONTENT                          | 9  |
| D. SUBMISSIONS FROM SUCCESSFUL APPLICANTS                   |    |
| E. SUBMISSION DATES AND TIMES                               | 16 |
| SECTION V - PROPOSAL REVIEW INFORMATION                     | 17 |
| A. CRITERIA                                                 | 17 |
| B. REVIEW AND SELECTION PROCESS                             | 18 |
| C. ANTICIPATED NOTICE OF SELECTION AND AWARD DATES          | 19 |
| SECTION VI - AWARD ADMINISTRATION INFORMATION               | 20 |
| A. AWARD NOTICES                                            | 20 |
| B. ADMINISTRATIVE AND POLICY REQUIREMENTS                   | 20 |
| C. REPORTING                                                | 20 |
| SECTION VII - QUESTIONS/AGENCY CONTACTS                     | 21 |
| A. QUESTIONS                                                | 21 |
| B AGENCY CONTACTS                                           | 21 |

| SECTION VIII – SUPPLEMENTARY MATERIAL | 22 |
|---------------------------------------|----|
| A. HOW-TO GUIDES                      | 22 |
| B. POLICY PROVISIONS                  | 35 |

#### **UPDATES AND REMINDERS**

#### RECOMMENDATION

The Department of Energy (DOE) Office of Science (SC) encourages you to register in all systems as soon as possible. You are also encouraged to submit pre-proposals, and proposals before the deadline.

CURRENT AND PENDING SUPPORT AND BIOGRAPHICAL SKETCHES

The instructions for the content of current and pending support and biographical sketches (biosketches) have changed. Please read the instructions carefully and follow them.

DATA MANAGEMENT PLAN

The Office of Science Statement on Digital Data Management, published at <a href="http://science.osti.gov/funding-opportunities/digital-data-management/">http://science.osti.gov/funding-opportunities/digital-data-management/</a>, governs proposals submitted under this Announcement. Compliance is detailed in Section IV of this Announcement.

Proposals are encouraged to refer to existing DMP requirements.

UNIQUE ENTITY IDENTIFIER (UEI)

The Federal Government is transitioning from the Data Universal Numbering System (DUNS), assigned by Dun and Bradstreet at <a href="https://fedgov.dnb.com/">https://fedgov.dnb.com/</a> to the UEI, assigned by the System for Award Management at <a href="https://www.sam.gov">https://www.sam.gov</a>. Information systems including SAM.gov, Grants.gov and PAMS (<a href="https://pamspublic.science.energy.gov">https://pamspublic.science.energy.gov</a>) are being updated: Please follow the on-screen instructions or contact each system's Help Desk for additional information. Detailed information about the transition is available at <a href="https://www.gsa.gov/about-us/organization/federal-acquisition-service/office-of-systems-management/integrated-award-environment-iae/iae-information-kit/unique-entity-identifier-update">https://www.gsa.gov/about-us/organization/federal-acquisition-service/office-of-systems-management/integrated-award-environment-iae/iae-information-kit/unique-entity-identifier-update.

ACKNOWLEDGMENT OF FEDERAL SUPPORT

SC guidance about how its support should be acknowledged is published at <a href="https://science.osti.gov/funding-opportunities/acknowledgements/">https://science.osti.gov/funding-opportunities/acknowledgements/</a>.

PUBLIC ACCESS

Awards made under this Announcement are subject to DOE's Public Access Plan (<a href="https://www.energy.gov/downloads/doe-public-access-plan">https://www.energy.gov/downloads/doe-public-access-plan</a>). Full-text version of scientific publications must be made publicly accessible at no charge to readers.

### Checklist for Avoiding Common Errors:

| Item                                      | Issue                                           |
|-------------------------------------------|-------------------------------------------------|
| Page Limits                               | Strictly followed throughout proposal,          |
|                                           | including particular attention to:              |
|                                           | - Research Narrative                            |
|                                           | - Appendix 2 Narrative, if any                  |
|                                           | - Biosketches                                   |
|                                           | - Data Management Plan(s) (DMPs)                |
|                                           | - Letter(s) of Recommendation, if any           |
| Personally Identifiable Information       | None present in the proposal                    |
| Research Narrative                        | Composed of one PDF file including all          |
|                                           | appendices                                      |
| Project Summary / Abstract                | Name(s) of applicant, PI(s), PI's institutional |
|                                           | affiliation(s), Co-Investigator(s), Co-         |
|                                           | Investigator's institutional affiliation(s)     |
| DOE Title Page                            | Follow instructions closely                     |
| Budget                                    | Use current negotiated indirect cost and fringe |
|                                           | benefit rates                                   |
| Budget Justification (attached to budget) | Justify all requested costs                     |
| Biographical Sketches                     | Follow page limits strictly                     |
| Current and Pending Support               | Ensure complete listing of all activities,      |
|                                           | regardless of the source of support             |
| Data Management Plans (DMP)               | - If referring to an experiment's DMP,          |
|                                           | describe the relationship to the proposed       |
|                                           | research                                        |
|                                           | - Include a DMP even if no experimental         |
|                                           | data is expected                                |

#### Section I – DOE NATIONAL LABORATORY OPPORTUNITY DESCRIPTION

## GENERAL INQUIRIES ABOUT THIS ANNOUNCEMENT SHOULD BE DIRECTED TO:

#### **Technical/Scientific Program Contacts:**

Dr. George N. Maracas Basic Energy Sciences, Scientific User Facilities Division george.maracas@science.doe.gov

#### **SUMMARY**

The DOE SC program in Basic Energy Sciences (BES) hereby announces its interest in receiving new and renewal applications for establishing research and infrastructure at the Nanoscale Science Research Centers (NSRCs) that is specific to Quantum Information Science (QIS).

DOE's scientific user facilities provide access to the world's most advanced research instruments and resources for scientific users in academia, Government and industry. This Announcement invites the NSRCs to submit proposals that will support QIS and research infrastructure to realize advanced capabilities. Proposals should address the Priority Research Opportunities and Priority Research Directions identified in the BES reports listed in the Supplementary Information section. These advanced capabilities can greatly accelerate the quest to probe and understand fundamental phenomena across many length and timescales, potentially leading to transformative advances in quantum science and technology.

#### SUPPLEMENTARY INFORMATION

#### **BES Mission and Objectives**

The mission of the BES program is to support fundamental research to understand, predict, and ultimately control matter and energy at the electronic, atomic, and molecular levels to provide the foundations for new energy technologies and to support DOE missions in energy, environment, and national security. BES also supports world-class, open-access scientific user facilities consisting of a complementary set of intense x-ray sources, neutron sources, and research centers for nanoscale science.

Further information about BES User Facilities and research programs can be found at:

- Nanoscale Science Research Centers: <a href="https://science.osti.gov/bes/suf/User-Facilities/Nanoscale-Science-Research-Centers">https://science.osti.gov/bes/suf/User-Facilities/Nanoscale-Science-Research-Centers</a>
- Scientific User Facilities: https://science.osti.gov/bes/suf
- Chemical Sciences, Geosciences, and Biosciences: https://science.osti.gov/bes/csgb
- Materials Sciences and Engineering: https://science.osti.gov/bes/mse

Only NSRCs are eligible to apply to this Announcement. A maximum of three (3) pre-proposals per NSRC as Lead will be accepted. Renewal and new proposals will be considered.

#### **Background**

The emerging field of QIS exploits intricate quantum mechanical phenomena such as entanglement, coherence, and transduction to create fundamentally new ways of obtaining and processing information. Harnessing these counterintuitive properties of matter promises to yield revolutionary new approaches to computing, sensing, communication, and metrology, as well as far-reaching advances in our understanding of the world around us. BES funding will support QIS-specific and QIS-related research infrastructure for advanced capabilities in materials synthesis, fabrication, metrology, modeling, and simulation. These intriguing capabilities suggest that QIS can greatly accelerate the quest to probe and understand fundamental phenomena across a vast range of length and timescales. New advances could potentially lead to transformative advances across scientific disciplines. Ultimately, this Announcement's goal is to develop a flexible and enabling infrastructure to accelerate the scientific community's research in nanoscience. This advanced research infrastructure will accelerate translating the results of science to society at large: U.S. laboratories and industry will more rapidly develop and commercialize the new discoveries and innovations.

The NSRCs are "knowledge-based" user facilities in which unique and world-leading capabilities and scientists are available to the scientific community. User access is based on peer-reviewed user proposals. The emphases for this Lab Announcement are:

- Research Infrastructure: Proposals can request capital equipment support for new advanced metrology, synthesis, and fabrication capabilities that can observe, control, and integrate quantum phenomena relevant for quantum computing, communications, and sensing as identified in the BES reports referenced below.
- Research: Proposals can request research support to develop QIS-specific scientific capabilities that will address the priority research directions and opportunities identified in the referenced BES reports involving quantum coherence, entanglement, and transduction.

DOE will invest \$30 million over three years for awards under this Announcement. Estimated award sizes will be between \$1 million and \$2.5 million per year for three years. The award sizes will depend on the merit review, the number of meritorious applications, and the availability of appropriated funds. For renewal proposals, notwithstanding the "Floor" identified below, DOE may consider limited-term renewal awards to allow for the completion of research projects and orderly closeout of FY 2018 NSRC-QIS projects that do not merit long-term continued support. Annual funding for such awards could fall below the \$1,000,000 floor.

Each NSRC may submit up to three (3) pre-proposals on which it is the Lead (the total of 3 includes preapplications for new and renewal proposals). Partnerships with other NSRCs are allowed. Only NSRCs may be proposed as subawards.

#### References

Applications must clearly articulate how the proposed research will address the priorities cited in the BES reports listed below. Applications not aligned with these reports will be declined without further review. The reports are publicly accessible at https://science.osti.gov/bes/Community-Resources/Reports.

<u>Basic Energy Sciences Roundtable on Opportunities for Basic Research for Next-Generation</u> *Quantum Systems* 

<u>Basic Energy Sciences Roundtable on Opportunities for Quantum Computing in Chemical</u> and Materials Sciences

Basic Research Needs Workshop on Quantum Materials for Energy Relevant Technology

#### **Open Science**

SC is dedicated to promoting the values of openness in Federally-supported scientific research, including, but not limited to, ensuring that research may be reproduced and that the results of Federally-supported research are made available to other researchers. These objectives may be met through any number of mechanisms including, but not limited to, data access plans, data sharing agreements, the use of archives and repositories, and the use of various licensing schemes.

The use of the phrase "open-source" does not refer to any particular licensing arrangement, but is to be understood as encompassing any arrangement that furthers the objective of openness.

#### **Multi-Institutional Teams**

SC uses two different mechanisms to support teams of multiple institutions.

COLLABORATIVE PROPOSALS

Collaborative proposals will not be accepted.

**S**UBAWARDS

Multi-institutional teams must submit one proposal from a designated lead institution with all other team members proposed as subawards.

Institutions of higher education, for-profit organizations, non-profit organizations, state and local governments, other Federal agencies, and another Federal agency's FFRDCs<sup>1</sup> may not be proposed as subawardees. Only NSRCs may be proposed as subawards.

<sup>1</sup> An authoritative list of all Federally Funded Research and Development Centers (FFRDCs) may be found at <a href="https://www.nsf.gov/statistics/ffrdclist/">https://www.nsf.gov/statistics/ffrdclist/</a>

#### **Section II – AWARD INFORMATION**

#### A. TYPE OF AWARD INSTRUMENT

DOE anticipates awarding laboratory work authorizations under this DOE National Laboratory Program Announcement.

Any awards made under this Announcement will be subject to the provisions of the contract between DOE and the awardee National Laboratory.

Multi-institutional teams must apply using a prime and subaward model with one proposal submitted by the lead institution. Multi-institutional proposals must ensure that more funding is requested for the lead institution than for any other entity.

#### **B. ESTIMATED FUNDING**

DOE anticipates that subject to the availability of future year appropriations, a total of \$30 million in current and future fiscal year funds will be used to support awards under this Announcement.

DOE is under no obligation to pay for any costs associated with preparation or submission of proposals. DOE reserves the right to fund, in whole or in part, any, all, or none of the proposals submitted in response to this Announcement.

#### C. MAXIMUM AND MINIMUM AWARD SIZE

(See B. Estimated Funding section above.)

The award size will depend on the number of meritorious proposals and the availability of appropriated funds.

#### **Ceiling**

\$2,500,000 per year for three years. Per financial guidance, the maximum cost from all sources for capital equipment, including of installation and overhead costs, cannot exceed \$5,000,000.

#### Floor

\$1,000,000 per year for three years

#### D. EXPECTED NUMBER OF AWARDS

(See B. Estimated Funding Section above.)

The number of awards will depend on the number of meritorious proposals and the availability

of appropriated funds.

#### E. ANTICIPATED AWARD SIZE

(See B. Estimated Funding Section above.)

It is anticipated that award sizes may range from \$1,000,000 per year to \$2,500,000 per year.

The award size will depend on the number of meritorious proposals and the availability of appropriated funds.

For renewal proposals, notwithstanding the "Floor" identified above, DOE may consider limited-term renewal awards to allow for the completion of research projects and orderly closeout of FY 2018 NSRC-QIS projects that do not merit long-term continued support. A proposal falling into this category must identify that it is a "Renewal Proposal" on the title page and in the abstract.

#### F. PERIOD OF PERFORMANCE

(See B. Estimated Funding section above.)

DOE anticipates making awards with a project period of up to three years.

#### G. TYPE OF PROPOSAL

DOE will accept new and renewal DOE National Laboratory Proposals under this DOE National Laboratory Announcement. Please only submit a PAMS lab technical proposal in response to this Announcement; do not submit a DOE Field Work Proposal (FWP) at this time. SC will request FWPs later from those selected for funding consideration under this Announcement.

Renewal proposals that build on previous NSRC QIS Awards should describe their previous work.

#### **Section III – ELIGIBILITY INFORMATION**

#### A. ELIGIBLE APPLICANTS AND TOPICS

This is a DOE National Laboratory-only Announcement. FFRDCs from other Federal agencies are not eligible to submit in response to this Program Announcement.

Proposals will be accepted only from the five Nanoscale Science Research Centers. These are:

- Center for Functional Nanomaterials at Brookhaven National Laboratory
- Center for Integrated Nanotechnologies, jointly managed by Sandia National Laboratory and Los Alamos Laboratory, with locations in Albuquerque and Los Alamos, New Mexico
- Center for Nanophase Materials Sciences at Oak Ridge National Laboratory
- Center for Nanoscale Materials at Argonne National Laboratory
- Molecular Foundry at Lawrence Berkeley National Laboratory

#### **B. COST SHARING**

Cost sharing is not required.

#### C. ELIGIBLE INDIVIDUALS

Eligible individuals with the skills, knowledge, and resources necessary to carry out the proposed research as a Principal Investigator (PI) are invited to work with their organizations to develop a proposal. Individuals from underrepresented groups as well as individuals with disabilities are always encouraged to apply.

#### D. LIMITATIONS ON SUBMISSIONS

Applicant institutions are limited to no more than *three* (3) pre-proposals on which each NSRC is the Lead. DOE will consider the latest received submissions to be the institution's intended submissions, thereby removing the earlier submissions from consideration. Renewal and new proposals will be considered.

- Pre-proposals in excess of the limited number of submissions will be discouraged.
- Multi-institutional proposals must ensure that more funding is requested for the lead
  institution than for any other entity. A proposal in which the lead NSRC is not performing a
  greater percentage of the effort than each of the other institutional partners, team members, or
  subawardees, as determined by the budget, will be rejected without further review.

#### Section IV – PROPOSAL AND SUBMISSION INFORMATION

#### A. ADDRESS TO REQUEST PROPOSAL PACKAGE

Proposal submission instructions are available in this Announcement on the DOE SC Portfolio Analysis and Management System (PAMS). Screenshots showing the steps in DOE National Laboratory proposal submission are available in the PAMS External User Guide, accessible by navigating to <a href="https://pamspublic.science.energy.gov">https://pamspublic.science.energy.gov</a> and clicking on the "PAMS External User Guide" link.

Proposals submitted outside of PAMS will not be accepted.

#### B. LETTER OF INTENT AND PRE-PROPOSAL

#### 1. Letter of Intent

Not applicable.

LETTER OF INTENT DUE DATE

Not applicable.

#### 2. Pre-proposal

Pre-proposals are required.

PRE-PROPOSAL DUE DATE

The pre-proposal due date is printed on the cover of this Announcement.

ENCOURAGE/DISCOURAGE DATE

The pre-proposal response date is printed on the cover of this Announcement.

A pre-proposal is required for both new and renewal proposals and must be submitted by the date indicated on the cover of this Announcement.

Pre-proposals will be reviewed for responsiveness of the proposed work to the research topics identified in this Announcement. DOE will send a response by email to each applicant encouraging or discouraging the submission of an application by the date indicated on the cover of the Announcement. Applicants who have not received a response regarding the status of their pre-application by this date are responsible for contacting the program to confirm this status.

If a multi-institutional team is submitting a proposal, only the lead institution may submit a preproposal. Only those applicants that receive notification from DOE encouraging submission of a proposal may submit proposals. No other proposals will be considered.

The pre-proposal attachment should include, at the top of the first page, the following information:

Title of Pre-proposal
Principal Investigator Name, Job Title
Institution
PI Phone Number, PI Email Address
List of all Partner Organizations

Laboratory Announcement Number: Include the number indicated on the cover of this Announcement

New or Renewal: Indicate if this preapplication is for renewal of a 2018 NSRC QIS award

This information must be followed by a clear and concise description of the objectives and technical approach of the proposed research. The pre-proposal may not exceed five pages, when printed using standard letter-size (8.5 x 11 inch) paper with 1-inch margins (top, bottom, left, and right). The font must not be smaller than 11 point. Figures and references, if included, must fit within the five-page limit.

After the description of the proposed research, include a listing of individuals known to be conflicted from serving as a reviewer. This list should include, for the PI and Senior/Key Personnel:

- Collaborators and Co-editors: List in alphabetical order all persons (first and last names and their current organizational affiliation) who are, or who have been, collaborators or co-authors on a research project, book or book article, report, abstract, or paper during the 48 months preceding the submission of this pre-application. For publications or collaborations with more than 10 authors or participants, only list those individuals in the core group with whom the PI interacted on a regular basis while the research was being done. Also, list any individuals who are currently, or have been, co-editors on a special issue of a journal, compendium, or conference proceedings during the 24 months preceding the submission of this pre-application. If there are no collaborators or coeditors to report, state "None."
- Graduate and Postdoctoral Advisors and Advisees: List the first and last names and current organizational affiliations of your graduate advisor(s) and principal postdoctoral sponsor(s). Also, list the names and current organizational affiliations of your graduate students and postdoctoral associates.
- Personnel must be listed with their full first and last names and their institutions must be spelled out.

The pre-proposal must be machine readable. Do not submit a scanned image of a printed document.

#### PRE-PROPOSAL REVIEW

Those pre-proposals that are encouraged will be used to help SC begin planning for the application peer review process. SC's intent in discouraging submission of certain proposals is to save the time and effort of applicants in preparing and submitting proposals not responsive to this Announcement.

The PI will be automatically notified when the pre-proposal is encouraged or discouraged. The DOE SC Portfolio Analysis and Management System (PAMS) will send an email to the PI from <a href="PAMS.Autoreply@science.doe.gov">PAMS.Autoreply@science.doe.gov</a>, and the status of the pre-proposal will be updated at the PAMS website <a href="https://pamspublic.science.energy.gov/">https://pamspublic.science.energy.gov/</a>. Notifications are sent as soon as the decisions are finalized.

#### PRE-APPLICATION SUBMISSION

The pre-proposal must be submitted electronically through the DOE SC Portfolio Analysis and Management System (PAMS) website <a href="https://pamspublic.science.energy.gov/">https://pamspublic.science.energy.gov/</a>.

There is no requirement to seek approval if teaming arrangements, proposed personnel, topics, or the anticipated title change between submitting the pre-proposal and when a proposal is submitted.

Detailed instructions about how to submit a pre-proposal are in <u>Section VIII</u> of this Announcement.

#### C. PROPOSAL SUBMISSION AND CONTENT

#### 1. Summary of Proposal Contents

Each DOE National Laboratory proposal will contain the following sections:

- A Cover Page, entered into PAMS as structured data using the on-screen form
- Budget, entered into PAMS as structured data using the PAMS budget form
- Abstract (one page), entered into PAMS as a separate pdf
- Budget justification, entered into PAMS as a separate pdf
- Proposal, combined into a single pdf containing the following information:
  - o Proposal Title Page
  - o Table of Contents
  - Project Narrative (main technical portion of the proposal, including background/introduction, proposed research and methods, timetable of activities, and responsibilities of key project personnel)
  - o Appendix 1: Biographical Sketch(es)
  - o Appendix 2: Current and Pending Support
  - o Appendix 3: Bibliography and References Cited
  - o Appendix 4: Facilities and Other Resources
  - o Appendix 5: Equipment

- o Appendix 6: Data Management Plan
- o Appendix 7: Renewal Applications (if applicable)
- o Appendix 8: Other Attachments (optional)

#### SUBMISSION INSTRUCTIONS

Completed proposals must be submitted into the DOE SC Portfolio Analysis and Management System (PAMS) at https://pamspublic.science.energy.gov.

<u>Important Instructions to the Sponsored Research Office of Submitting Institutions</u>: SC requires that you create one single machine readable PDF file that contains the DOE Title Page, project narrative, biographical sketch, current and pending support, bibliography and references cited, facilities and other resources, equipment, data management plan, and other attachments. This single PDF file may not be scanned from a printed document and must be uploaded in PAMS.

**WARNING**: The PAMS website at <a href="https://pamspublic.science.energy.gov">https://pamspublic.science.energy.gov</a> will permit you to edit a previously submitted proposal in the time between your submission and the deadline. If you choose to edit, doing so will remove your previously submitted version from consideration. If you are still editing at the time of the deadline, you will not have a valid submission. Please pay attention to the deadline.

#### PROPOSAL DUE DATE

The proposal due date is printed on the cover of this Announcement.

#### LETTERS

Provide letters of support from collaborators describing their involvement.

#### 2. Abstract

The project summary/abstract is a summary of the proposed activity suitable for distribution to the public and sufficient to permit potential reviewers to identify conflicts of interest. It must be a self-contained document. Provide the name of the applicant, the project title, the PI and the PI's institutional affiliation, any coinvestigators and their institutional affiliations, the objectives of the project, a description of the project, including methods to be employed, and the potential impact of the project (i.e., benefits, outcomes). A sample is provided below:

#### Project Title

A. Smith, Lead Institution (Principal Investigator)A. Brown, Institution 2 (Co-Investigator)A. Jones, Institution 3 (Co-Investigator)

#### Text of abstract

The project summary must not exceed 1 page when printed using standard letter-size (8.5 x 11 inch) paper with 1-inch margins (top, bottom, left and right) with font not smaller than 11 point. The one-page project summary/abstract should be placed in a separate, single pdf document and attached on the appropriate screen in PAMS.

If a proposal is recommended for award, the project summary will be used in preparing a public abstract about the award. Award abstracts and titles form a Government document that describes the project and justifies the expenditure of Federal funds in light of the DOE and SC mission statements at <a href="https://energy.gov/mission">https://energy.gov/mission</a> and <a href="https://energy.gov/mission">https://energy.gov/mission</a> and <a href="https://energy.gov/about/">https://energy.gov/mission</a> and <a href="https://energy.gov/about/">https://energy.gov/mission</a> and <a href="https://energy.gov/about/">https://energy.gov/mission</a> and <a href="https://energy.gov/about/">https://energy.gov/mission</a> and <a href="https://energy.gov/about/">https://energy.gov/about/</a>.

- Do not include any proprietary or sensitive business information.
- DOE may use the abstract may to prepare public reports about supported research.

#### 3. Budget and Justification

The budget must be submitted into PAMS using the PAMS budget form.

Budgets are required for the entire project period. A budget form should be completed for each budget period of the award, and a cumulative budget form for the entire project period will be populated by PAMS. PAMS will calculate the cumulative budget totals for you.

A written justification of each budget item is to follow the budget pages. The budget justification should be placed in a separate, single pdf document and attached on the appropriate screen in PAMS. Further instructions regarding the budget and justification are given below and in the PAMS software.

#### 4. Proposal

DOE TITLE PAGE (PART OF PROJECT NARRATIVE)

The following proposal title page information may be placed on a plain page. No form is required. This cover page will not count in the project narrative page limitation.

- The project title:
- Applicant/Institution:
- Street Address/City/State/Zip:
- Postal Address:
- Administrative Point of Contact name, telephone number, email:
- New or Renewal:
- Lead PI name, telephone number, email:
- DOE National Laboratory Announcement Number:
- DOE/SC Program Office:
- DOE/SC Program Office Technical Contact:

• PAMS Preproposal tracking number (if applicable):

The lead organization must be the same lead organization as identified in the required preproposal. If a proposal is received for which the lead organization has changed since submission of the pre-proposal, then the proposal will be rejected without further review. If a proposal is received that is associated with a pre-proposal for which submission of a full proposal was not allowed, then the proposal will be rejected without further review.

#### **Summary budget**

| Summary budget for lead institution and all partner institutions**** |                           |                           |                           |                 |
|----------------------------------------------------------------------|---------------------------|---------------------------|---------------------------|-----------------|
| Institution Name                                                     | Year 1<br>Budget<br>(\$K) | Year 2<br>Budget<br>(\$K) | Year 3<br>Budget<br>(\$K) | Total<br>Budget |
| Institution 1 (Lead org.)                                            |                           |                           |                           |                 |
| Institution 2 (Lead PI)                                              |                           |                           |                           |                 |
| Institution 3 (Lead PI)                                              |                           |                           |                           |                 |
|                                                                      |                           |                           |                           |                 |
| Total Budget                                                         |                           |                           |                           |                 |

\*\*\*\* Should include all partner institutions, including the lead institution, whether or not the institution is proposed to receive DOE funds under the award. Include the total costs (\$ in thousands) of the budget request in each year for each institution and totals for all rows and columns.

**NOTE**: Multi-institutional proposals must ensure that more funding is requested for the lead institution than for any other entity.

#### PROJECT NARRATIVE

The project narrative **must not exceed a page limit of 15 pages** of technical information, including charts, graphs, maps, photographs, and other pictorial presentations, when printed using standard letter-size (8.5 x 11 inch) paper with 1-inch margins (top, bottom, left, and right). The font must not be smaller than 11 point. Merit reviewers will only consider the number of pages specified in the first sentence of this paragraph. This page limit does not apply to the Title Page, Budget Page(s), Budget Justification, biographical material, publications and references, and appendices, each of which may have its own page limit defined later in this Announcement.

Do not include any Internet addresses (URLs) that provide supplementary or additional information that constitutes a part of the proposal. Merit reviewers are not required to access Internet sites; however, Internet publications in a list of references will be treated identically to print publications. See <a href="Section VIII">Section VIII</a> for instructions on how to mark proprietary proposal information.

**Background/Introduction**: Explanation of the importance and relevance of the proposed work as well as a review of the relevant literature.

**Progress Report (for Renewal Applications Only):** The Project Narrative of a renewal application must include a separate section that includes a description of results of the work accomplished during the current project period (since the last new or renewal award), an analysis of how the results relate to the activities proposed to be undertaken during the renewal period, and a description of any changes that affected the overall direction of the research being performed.

**Project Objectives:** This section should provide a clear, concise statement of the specific objectives/aims of the proposed project.

**Proposed Research and Methods**: Identify the hypotheses to be tested (if any) and details of the methods to be used including the integration of experiments with theoretical and computational research efforts.

**Project Management Plan and Timetable of Activities:** This section should describe the management structure, how effective collaborations among the participants will be fostered, and how integration of different research efforts will be attained. It should also include a timeline for all major research and anticipated milestones. Multi-institutional proposals must indicate the roles and responsibilities of each organization and indicate how activities will be coordinated and communicated among team members.

The Project Narrative comprises the research plan for the project. It should contain enough background material in the Introduction, including review of the relevant literature, to demonstrate sufficient knowledge of the state of the science. The major part of the narrative should be devoted to a description and justification of the proposed project, including details of the method to be used. It should also include a timeline for the major activities of the proposed project, and should indicate which project personnel will be responsible for which activities. There should be no ambiguity about which personnel will perform particular parts of the project, and the time at which these activities will take place.

#### APPENDIX 1: BIOGRAPHICAL SKETCH

Provide a biographical sketch for the PI and each senior/key person as an appendix to your technical narrative.

- Provide the biographical sketch information as an appendix to your project narrative.
- Do not attach a separate file.
- The biographical sketch appendix will not count in the project narrative page limitation.
- The biographical information (curriculum vitae) for each person must not exceed 2 pages when printed on letter-size (8.5 x 11 inch) paper with 1-inch margins (top, bottom, left, and right) with font not smaller than 11 point

Detailed instructions may be found in **Section VIII** of this Announcement.

**WARNING**: These instructions have been significantly revised to require disclosure of a variety of potential conflicts of interest or commitment, including participation in foreign government-sponsored talent recruitment programs.

The PI and each senior/key person at the prime applicant and any proposed subaward must provide a list of all sponsored activities, awards, and appointments, whether paid or unpaid; provided as a gift with terms or conditions or provided as a gift without terms or conditions; full-time, part-time, or voluntary; faculty, visiting, adjunct, or honorary; cash or in-kind; foreign or domestic; governmental or private-sector; directly supporting the individual's research or indirectly supporting the individual by supporting students, research staff, space, equipment, or other research expenses. All foreign government-sponsored talent recruitment programs must be identified in current and pending support.

#### APPENDIX 2: CURRENT AND PENDING SUPPORT

Provide a list of all current and pending support for the PI and senior/key personnel, including subawardees. Provide the Current and Pending Support as an appendix to your project narrative. Concurrent submission of an application to other organizations for simultaneous consideration will not prejudice its review.

- Do not attach a separate file.
- This appendix will not count in the project narrative page limitation.

Detailed instructions may be found in **Section VIII** of this Announcement.

#### APPENDIX 3: BIBLIOGRAPHY & REFERENCES CITED

Provide a bibliography of any references cited in the Project Narrative. Each reference must include the names of all authors (in the same sequence in which they appear in the publication), the article and journal title, book title, volume number, page numbers, and year of publication. For research areas where there are routinely more than ten coauthors of archival publications, you may use an abbreviated style such as the *Physical Review Letters* (PRL) convention for citations (listing only the first author). For example, your paper may be listed as, "A Really Important New Result," A. Aardvark et. al. (MONGO Collaboration), PRL 999. Include only bibliographic citations. Applicants should be especially careful to follow scholarly practices in providing citations for source materials relied upon when preparing any section of the application. Provide the Bibliography and References Cited information as an appendix to your project narrative.

- Do not attach a separate file.
- This appendix will not count in the project narrative page limitation.

#### APPENDIX 4: FACILITIES & OTHER RESOURCES

This information is used to assess the capability of the organizational resources, including subawardee resources, available to perform the effort proposed. Identify the facilities to be used (Laboratory, Animal, Computer, Office, Clinical and Other). If appropriate, indicate their capacities, pertinent capabilities, relative proximity, and extent of availability to the project. Describe only those resources that are directly applicable to the proposed work. Describe other

resources available to the project (e.g., machine shop, electronic shop) and the extent to which they would be available to the project. For proposed investigations requiring access to experimental user facilities maintained by institutions other than the applicant, please provide a document from the facility manager confirming that the researchers will have access to the facility. Please provide the Facility and Other Resource information as an appendix to your project narrative.

- Do not attach a separate file.
- This appendix will not count in the project narrative page limitation.

#### APPENDIX 5: EQUIPMENT

List major items of equipment already available for this project and, if appropriate identify location and pertinent capabilities. Provide the Equipment information as an appendix to your project narrative.

- Do not attach a separate file.
- This appendix will not count in the project narrative page limitation.

#### APPENDIX 6: DATA MANAGEMENT PLAN

Provide a Data Management Plan (DMP) as an appendix to the research narrative.

- This appendix should not exceed a page limit of 2 pages including charts, graphs, maps, photographs, and other pictorial presentations, when printed using standard letter-size (8.5 x 11 inch) paper with 1-inch margins (top, bottom, left, and right)
- Do not attach a separate file.
- This appendix will not count in the project narrative page limitation.

The standard requirements for a DMP may be found in Section VIII of this Announcement.

#### APPENDIX 7: RENEWAL APPLICATIONS

For renewal applications, a list of the published journal papers, and other research products from the prior award period should be included as an appendix. For convenience of the reviews, journal papers should be separated into two groups, those intellectually led by the grant and those for which the journal paper was collaborative with other funded activities. The PIs names should be highlighted in the listing for each paper.

- Do not attach a separate file.
- This appendix will not count in the project narrative page limitation

#### **APPENDIX 8: OTHER ATTACHMENT**

If you need to elaborate on your responses to the PAMS Cover Page, please provide the Other Attachment information as an appendix to your project narrative. Information not easily accessible to a reviewer may be included in this appendix, but do not use this appendix to circumvent the page limitations of the proposal. Reviewers are not required to consider

information in this appendix.

- Do not attach a separate file.
- This appendix will not count in the project narrative page limitation.

#### D. SUBMISSIONS FROM SUCCESSFUL APPLICANTS

If selected for award, DOE reserves the right to request additional or clarifying information.

#### E. SUBMISSION DATES AND TIMES

#### 1. Letter of Intent Due Date

Not applicable.

#### 2. Pre-proposal Due Date

The pre-proposal due date is printed on the cover of this Announcement.

You are encouraged to submit your pre-proposal well before the deadline. Pre-proposals may be submitted at any time between the publication of this Announcement and the stated deadline.

#### 3. Proposal Due Date

The proposal due date is printed on the cover of this Announcement.

You are encouraged to transmit your proposal well before the deadline. Proposals may be submitted at any time between the publication of this Announcement and the stated deadline.

#### 4. Late Submissions

Proposals received after the deadline will not be reviewed or considered for award.

#### **Section V - PROPOSAL REVIEW INFORMATION**

#### A. CRITERIA

#### 1. Initial Review Criteria

Prior to a comprehensive merit evaluation, DOE will perform an initial review to determine that (1) the applicant is eligible for the award; (2) the information required by the Program Announcement has been submitted; (3) all mandatory requirements are satisfied; (4) the proposed project is responsive to the objectives of the Program Announcement, and (5) the proposed project is not duplicative of programmatic work. Proposals that fail to pass the initial review will not be forwarded for merit review and will be eliminated from further consideration.

#### 2. Merit Review Criteria

Proposals will be subjected to scientific merit review (peer review) and will be evaluated against the following criteria, listed in descending order of importance.

- Scientific and/or Technical Merit of the Project;
- Appropriateness of the Proposed Method or Approach;
- Likelihood of Scientific Impact and Benefit to the Scientific User Community;
- Competency of Applicant's Personnel and Adequacy of Proposed Resources;
- Reasonableness and Appropriateness of the Proposed Budget; and
- Adequacy of the Management Plan.

The evaluation process will also include program policy factors such as the relevance of the proposed research to the terms of the DOE National Laboratory Announcement and the agency's programmatic needs, the balance of activities within the program, and the utility of the proposed activities to the broader scientific community. Note that external peer reviewers are selected with regard to both their scientific expertise and the absence of conflict-of-interest issues. Both Federal and non-Federal reviewers may be used, and submission of a proposal constitutes agreement that this is acceptable to the investigator(s) and the submitting institution.

The questions below are provided to the merit reviewers to elaborate the criteria:

SCIENTIFIC AND/OR TECHNICAL MERIT OF THE PROPOSED RESEARCH

- What is the scientific innovation of the proposed effort?
- How does the proposed work compare with other efforts in its field, both in terms of scientific and/or technical merit and originality?
- How might the results of the proposed work impact the direction, progress, and thinking in relevant scientific fields of research?
- Is the Data Management Plan suitable for the proposed research? To what extent does it support the validation of research results? To what extent will research products, including data, be made available and reusable to advance the field of research?

• For renewal applications only: Is the proposed work an appropriate outgrowth of, continuation to, or successor of the currently supported research? Assess the progress and impact that has been achieved under the prior award.

#### APPROPRIATENESS OF THE PROPOSED METHOD OR APPROACH

- How does the proposed effort employ innovative concepts or methods?
- How logical and feasible are the approaches?
- How well does the applicant recognize significant potential problems and consider alternative strategies?

#### LIKELIHOOD OF SCIENTIFIC IMPACT AND BENEFIT TO THE SCIENTIFIC USER COMMUNITY

- How will the proposed effort bring a new and/or unique capability into the NSRC system and benefit to the Scientific User Community?
- What aspects indicate the potential to achieve influential and impactful results?
- How does the proposed activity align with the lead NSRC's scientific thrusts?

#### COMPETENCY OF APPLICANT'S PERSONNEL AND ADEQUACY OF PROPOSED RESOURCES

- How does the proposed work take advantage of unique facilities and capabilities?
- What is the past performance of the team?
- How well qualified is the team to carry out the proposed work?
- Are the environment and facilities adequate for performing the proposed effort?

#### REASONABLENESS AND APPROPRIATENESS OF THE PROPOSED BUDGET

- Are the proposed budget and staffing levels adequate to carry out the proposed work?
- Is the budget reasonable and appropriate for the scope?

#### MANAGEMENT PLAN

- What are the strengths and weaknesses of the application's management plan, including the proposed timeline?
- How will the team achieve synergy among the participants, including integration of experimental and theoretical work (if both are included in the proposed research)?

#### **B. REVIEW AND SELECTION PROCESS**

#### 1. Merit Review

Proposals that pass the initial review will be subjected to a formal merit review and will be evaluated based on the criteria above.

#### 2. Program Policy Factors

The Selection Official may consider any of the following program policy factors in making the selection, listed in no order of significance:

- Availability of funds
- Relevance of the proposed activity to SC priorities
- Ensuring an appropriate balance of activities within NSRC programs
- Performance under current awards
- Training the next generation of researchers
- Maximizing the use of DOE user facilities
- Participation with multi-institutional teams
- Commitment to sharing the results of research
- Promoting the diversity of supported investigators

#### 3. Selection

The Selection Official will consider the findings of the merit review and may consider any of the Program Policy Factors described above.

#### 4. Discussions and Award

The Government may enter into discussions with a selected applicant for any reason deemed necessary. Failure to resolve satisfactorily the issues identified by the Government will preclude award to the applicant.

#### C. ANTICIPATED NOTICE OF SELECTION AND AWARD DATES

It is anticipated that the award selection will be completed by August 2021. It is expected that awards will be made in Fiscal Year 2021.

#### Section VI - AWARD ADMINISTRATION INFORMATION

#### A. AWARD NOTICES

#### 1. Notice of Selection

**Selected Applicants Notification**: DOE will notify applicants selected for award. This notice of selection is not an authorization to begin performance.

**Non-selected Notification**: Organizations whose proposals have not been selected will be advised as promptly as possible. This notice will explain why the proposal was not selected.

#### 2. Notice of Award

A work authorization/contract modification issued by the contracting officer is the authorizing award document.

#### **B. ADMINISTRATIVE AND POLICY REQUIREMENTS**

The following additional policy provisions are applicable to this Announcement. The full text of each provision is in <u>Section VIII</u> of this Announcement and may be accessed by navigating to the hyperlinks below:

- 1. Availability of Funds
- 2. Commitment of Public Funds
- 3. Environmental, Safety and Health (ES&H) Performance of Work at DOE Facilities
- 4. Evaluation and Administration by Non-Federal Personnel
- 5. Federal, State, and Local Requirements
- 6. Funding Restrictions
- 7. Government Right to Reject or Negotiate
- 8. Modification
- 9. Proprietary Proposal Information
- 10. Publications

#### C. REPORTING

Annual progress reports from the award investigator will be required and will be due 90 days before the end of each budget year.

#### Section VII - QUESTIONS/AGENCY CONTACTS

#### **A. QUESTIONS**

For help with PAMS, click the "External User Guide" link on the PAMS website, <a href="https://pamspublic.science.energy.gov/">https://pamspublic.science.energy.gov/</a>. You may also contact the PAMS Help Desk, which can be reached Monday through Friday, 9AM – 5:30 PM Eastern Time. Telephone: (855) 818-1846 (toll free) or (301) 903-9610, Email: <a href="mailto:sc.pams-helpdesk@science.doe.gov">sc.pams-helpdesk@science.doe.gov</a>. All submission and inquiries about this DOE National Laboratory Program Announcement should reference the Announcement number printed on the cover.

Please contact the PAMS help desk for technological issues with the PAMS system.

Questions regarding the specific program areas and technical requirements may be directed to the technical contacts listed for each program within the DOE National Laboratory Program Announcement or below.

Please contact the program staff with all questions not directly related to the PAMS system.

#### **B. AGENCY CONTACTS**

| PAMS               | 855-818-1846 (toll-free)                                   |
|--------------------|------------------------------------------------------------|
| Customer Support   | 301-903-9610                                               |
|                    | sc.pams-helpdesk@science.doe.gov                           |
| Program Manager    | George N. Maracas, PhD                                     |
| Scientific Contact | Basic Energy Sciences, Scientific User Facilities Division |
|                    |                                                            |
|                    | george.maracas@science.doe.gov                             |

#### C. DEPARTMENT OF ENERGY, OFFICE OF INSPECTOR GENERAL HOTLINE:

The Office of Inspector General (OIG) maintains a Hotline to facilitate the reporting of allegations of fraud, waste, abuse, or mismanagement in DOE programs or operations. If you wish to report such allegations, you may call, send a letter, or email the OIG Hotline <a href="mailto:ighotline@hq.doe.gov">ighotline@hq.doe.gov</a>. Allegations may be reported by DOE employees, DOE contractors, or the general public. OIG contact information is available at <a href="https://energy.gov/ig/services">https://energy.gov/ig/services</a>.

#### Section VIII – SUPPLEMENTARY MATERIAL

#### A. HOW-TO GUIDES

#### 1. How Consortia May be Used

#### INCORPORATED CONSORTIA

Incorporated consortia, which may include domestic and/or foreign entities, are eligible to apply for funding as a prime recipient (lead organization) or subawardee (team member).

Each incorporated consortium must have an internal governance structure and a written set of internal rules. Upon request, the consortium must provide a written description of its internal governance structure and its internal rules to the DOE contracting officer. There is no requirement that subawards be formalized into incorporated consortia.

#### UNINCORPORATED CONSORTIA

Unincorporated consortia (team arrangements), which may include domestic and foreign entities, must designate one member of the consortium to serve as the prime recipient/consortium representative (lead organization). There is no requirement that subawards be formalized into unincorporated consortia.

Upon request, unincorporated consortia must provide the DOE contracting officer with a collaboration agreement, commonly referred to as the articles of collaboration, which sets out the rights and responsibilities of each consortium member. This agreement binds the individual consortium members together and should discuss, among other things, the consortium's:

- Management structure;
- Method of making payments to consortium members;
- Means of ensuring and overseeing members' efforts on the project;
- Provisions for members' cost sharing contributions; and
- Provisions for ownership and rights in intellectual property developed previously or under the agreement.

Note that a consortium is applied for in one application and results in one award with subawards to consortia members. Multi-institutional teams may, if permitted under this Announcement, submit collaborative applications with each institution submitting its own application with an identical research narrative, resulting in multiple awards to the collaborating institutions.

#### 2. How to Submit Letters of Intent

It is important that the LOI be a single file with extension .pdf, .docx, or .doc. The filename must not exceed 50 characters. The PI and anyone submitting on behalf of the PI must register for an account in PAMS before it will be possible to submit a letter of intent. All PIs and those submitting LOIs on behalf of PIs are encouraged to establish PAMS accounts as soon as possible to avoid submission delays.

You may use the Internet Explorer, Firefox, Google Chrome, or Safari browsers to access PAMS.

#### **Submit Your Letter of Intent:**

- Create your letter of intent outside the system and save it as a file with extension .docx, .doc, or .pdf. Make a note of the location of the file on your computer so you can browse for it later from within PAMS.
- Log into PAMS and click the Proposals tab. click the "View DOE National Laboratory Announcements" link and find the current announcement in the list. Click the "Actions/Views" link in the Options column next to this Announcement to obtain a dropdown menu. Select "Submit Letter of Intent" from the dropdown.
- On the Submit Letter of Intent page, select the institution from which you are submitting this LOI from the Institution dropdown. If you are associated with only one institution in the system, there will only be one institution in the dropdown.
- Note that you must select one and only one PI per LOI; to do so, click the "Select PI" button on the far right side of the screen. Find the appropriate PI from the list of all registered users from your institution returned by PAMS. (Hint: You may have to sort, filter, or search through the list if it has multiple pages.) Click the "Actions" link in the Options column next to the appropriate PI to obtain a dropdown menu. From the dropdown, choose "Select PI."
- If the PI for whom you are submitting does not appear on the list, it means he or she has not yet registered in PAMS. For your convenience, you may have PAMS send an email invitation to the PI to register in PAMS. To do so, click the "Invite PI" link at the top left of the "Select PI" screen. You can enter an optional personal message to the PI in the "Comments" box, and it will be included in the email sent by PAMS to the PI. You must wait until the PI registers before you can submit the LOI. Save the LOI for later work by clicking the "Save" button at the bottom of the screen. It will be stored in "My Letters of Intent" for later editing.
- Enter a title for your letter of intent.
- Select the appropriate technical contact from the Program Manager dropdown.
- To upload the LOI file into PAMS, click the "Attach File" button at the far right side of the screen. Click the "Browse" (or "Choose File" depending on your browser) button to search for your file. You may enter an optional description of the file you are attaching. Click the "Upload" button to upload the file.
- At the bottom of the screen, click the "Submit to DOE" button to save and submit the LOI to DOE.
- Upon submission, the PI will receive an email from the PAMS system <PAMS.Autoreply@science.doe.gov> acknowledging receipt of the LOI.

You are encouraged to register for an account in PAMS at least a week in advance of the LOI submission deadline so that there will be no delays with your submission.

**WARNING**: The PAMS website at <a href="https://pamspublic.science.energy.gov/">https://pamspublic.science.energy.gov/</a> will permit you to edit a previously submitted LOI in the time between your submission and the deadline. If you choose to edit, doing so will remove your previously submitted version

from consideration. If you are still editing at the time of the deadline, you will not have a valid submission. Please pay attention to the deadline.

#### 3. How to Submit a Pre-Proposal

It is important that the pre-proposal be a single file with extension .pdf, .docx, or .doc. The filename must not exceed 50 characters. The PI and anyone submitting on behalf of the PI must register for an account in PAMS before it will be possible to submit a pre-application. All PIs and those submitting pre-proposals on behalf of PIs are encouraged to establish PAMS accounts as soon as possible to avoid submission delays.

You may use the Internet Explorer, Firefox, Google Chrome, or Safari browsers to access PAMS.

#### **Submit Your Pre-Proposals:**

- Create your pre-proposal (called a preproposal in PAMS) outside the system and save it as a file with extension .docx, .doc, or .pdf. Make a note of the location of the file on your computer so you can browse for it later from within PAMS.
- Log into PAMS and click the Proposals tab. click the "View DOE National Laboratory Announcements" link and find the current announcement in the list. Click the "Actions/Views" link in the Options column next to this Announcement to obtain a dropdown menu. Select "Submit Preproposal" from the dropdown.
- On the Submit Preproposal page, select the institution from which you are submitting this preproposal from the Institution dropdown. If you are associated with only one institution in the system, there will only be one institution in the dropdown.
- Note that you must select one and only one PI per preproposal; to do so, click the "Select PI" button on the far right side of the screen. Find the appropriate PI from the list of all registered users from your institution returned by PAMS. (Hint: You may have to sort, filter, or search through the list if it has multiple pages.) Click the "Actions" link in the Options column next to the appropriate PI to obtain a dropdown menu. From the dropdown, choose "Select PI."
- If the PI for whom you are submitting does not appear on the list, it means he or she has not yet registered in PAMS. For your convenience, you may have PAMS send an email invitation to the PI to register in PAMS. To do so, click the "Invite PI" link at the top left of the "Select PI" screen. You can enter an optional personal message to the PI in the "Comments" box, and it will be included in the email sent by PAMS to the PI. You must wait until the PI registers before you can submit the preproposal. Save the preproposal for later work by clicking the "Save" button at the bottom of the screen. It will be stored in "My Preproposals" for later editing.
- Enter a title for your preproposal.
- Select the appropriate technical contact from the Program Manager dropdown.
- To upload the preproposal file into PAMS, click the "Attach File" button at the far right side of the screen. Click the "Browse" (or "Choose File" depending on your browser) button to search for your file. You may enter an optional description of the file you are attaching. Click the "Upload" button to upload the file.

- At the bottom of the screen, click the "Submit to DOE" button to save and submit the preproposal to DOE.
- Upon submission, the PI will receive an email from the PAMS system <<u>PAMS.Autoreply@science.doe.gov</u>> acknowledging receipt of the preproposal.

You are encouraged to register for an account in PAMS at least a week in advance of the preproposal submission deadline so that there will be no delays with your submission.

**WARNING**: The PAMS website at <a href="https://pamspublic.science.energy.gov">https://pamspublic.science.energy.gov</a> will permit you to edit a previously submitted pre-application in the time between your submission and the deadline. If you choose to edit, doing so will remove your previously submitted version from consideration. If you are still editing at the time of the deadline, you will not have a valid submission. Please pay attention to the deadline.

#### 4. How to Prepare and Submit a Proposal

SUBMITTING A PROPOSAL.

The following information is provided to help with proposal submission. Detailed instructions and screen shots can be found in the user guide. To find the user guide, click the "External User Guide" link on the PAMS home page. Onscreen instructions are available within PAMS.

- Log into PAMS. From the proposals tab, click the "View DOE National Laboratory Announcements" link and find the current announcement in the list. Click the "Actions/Views" link in the Options column next to this Announcement to obtain a dropdown menu. Select "Submit Proposal" from the dropdown.
- Note that you must select one and only one Principal Investigator (PI) per proposal; to do so, click the "Select PI" button on the far right side of the screen. Find the appropriate PI from the list of all registered users from your institution returned by PAMS. (Hint: You may have to sort, filter, or search through the list if it has multiple pages.) Click the "Actions" link in the Options column next to the appropriate PI to obtain a dropdown menu. From the dropdown, choose "Select PI."
- If the PI for whom you are submitting does not appear on the list, it means he or she has not yet registered in PAMS. For your convenience, you may have PAMS send an email invitation to the PI to register in PAMS. To do so, click the "Invite PI" link at the top left of the "Select PI" screen. You can enter an optional personal message to the PI in the "Comments" box, and it will be included in the email sent by PAMS to the PI. You must wait until the PI registers before you can submit the proposal. Save the proposal for later work by selecting "Save" from the dropdown at the bottom of the screen and then clicking the "Go" button. It will be stored in "My Proposals" for later editing. As a minimum, you must complete all the required fields on the PAMS cover page before you can save the proposal for the first time.
- The cover page, budget, and attachments sections of the lab proposal are required by PAMS before it can be submitted to DOE.

- Complete the sections in PAMS one at a time, starting with the cover page and following the instructions for each section.
- Click the "+View More" link at the top of each section to expand the onscreen instructions. On the budget section, click the "Budget Tab Instructions" link to obtain detailed guidance on completing the budget form.
- Save each section by selecting either "Save" (to stay in the same section) or "Save... and Continue to the Next Section" (to move to the next section) from the dropdown menu at the bottom of the screen, followed by clicking the "Go" button.
- If you save the proposal and navigate away from it, you may return later to edit the proposal by clicking the "View My Existing Proposals" or "My Proposals" links within PAMS.
- You must enter a budget for each annual budget period.
- You must also enter a budget for each proposed sub-award. The sub-award section can be completed using the same steps used for the budget section.
- In the attachments section of the lab proposal, the abstract, the budget justification, and the proposal narrative are required and must be submitted as separate files.
- You must bundle everything other than the budget, abstract, and budget justification into one single PDF file to be attached under "Proposal Attachment."
- Do not attach anything under "Other Attachments."
- To upload a file into PAMS, click the "Attach File" button at the far right side of the screen. Click the "Browse" (or "Choose File" depending on your browser) button to search for your file. You may enter an optional description of the file you are attaching. Click the "Upload" button to upload the file.
- Once you have saved all of the sections, the "Submit to DOE" option will appear in the dropdown menu at the bottom of the screen.
- To submit the proposal, select "Submit to DOE" from the dropdown menu and then click the "Go" button.
- Upon submission, the PI will receive an email from the PAMS system <PAMS.Autoreply@science.doe.gov> acknowledging receipt of the proposal.
- The proposal will also appear under My Proposals with a Proposal Status of "Submitted to DOE."

Please only submit a PAMS lab technical proposal in response to this Announcement; do not submit a DOE Field Work Proposal (FWP) at this time. SC will request FWPs later from those selected for funding consideration under this Announcement.

#### PROPOSAL PREPARATION

All files submitted a part of a proposal must be PDF files unless otherwise specified in this Announcement. Attached PDF files must be plain files consisting of text, numbers, and images without editable fields, signatures, passwords, redactions, or other advanced features available in some PDF-compatible software. Do not use PDF portfolios or binders.

Please note the following restrictions that apply to the names of all files attached to your application:

• Please limit file names to 50 or fewer characters

- Do not attach any documents with the same name. All attachments must have a unique name.
- Please use only the following characters when naming your attachments: A-Z, a-z, 0-9, underscore, hyphen, space, period, parenthesis, curly braces, square brackets, ampersand, tilde, exclamation point, comma, semi colon, apostrophe, at sign, number sign, dollar sign, percent sign, plus sign, and equal sign. Attachments that do not follow this rule may cause the entire application to be rejected or cause issues during processing.

#### RESUBMISSION OF PROPOSALS

Proposals submitted under this announcement may be withdrawn from consideration by using the PAMS website at <a href="https://pamspublic.science.energy.gov">https://pamspublic.science.energy.gov</a>. Proposals may be withdrawn at any time between when the applicant submits the proposal and when DOE makes the proposal available to merit reviewers. Such withdrawals take effect immediately and cannot be reversed. Please exercise due caution. After the proposal is made available to merit reviewers, the applicant may contact the DOE program office identified in this Announcement to request that it be withdrawn.

After a proposal is withdrawn, it may be resubmitted, if this Announcement is still open for the submission of applications. Such resubmissions will only count as one submission if this Announcement restricts the number of proposal from an applicant.

#### IMPROPER CONTENTS OF PROPOSALS

Proposals submitted under this Announcement will be stored in controlled-access systems, but they may be made publicly available if an award is made. As such, it is critical that applicants follow these guidelines:

- Do not include information subject to any legal restriction on its open distribution, whether classified, export control, or unclassified controlled nuclear information.
- Do not include sensitive and protected personally identifiable information, including social security numbers, birthdates, citizenship, marital status, or home addresses. Pay particular attention to the content of biographical sketches and curriculum vitae.
- Do not include letters of support from Federal officials.
- Do not include letters of support on Federal letterhead. Letters that are not letters of support (such as letters confirming access to sites, facilities, equipment, or data; or letters from cognizant contracting officers) may be on Federal letterhead.
- Clearly mark all proprietary or trade-secret information.

#### 5. How to Prepare a Biosketch

A biosketch is to provide information that can be used by reviewers to evaluate the PI's potential for leadership within the scientific community. Examples of information of interest are invited and/or public lectures, awards received, scientific program committees, conference or workshop organization, professional society activities, special international or industrial partnerships, reviewing or editorship activities, or other scientific leadership experiences.

SC requires the use of the format approved by the National Science Foundation (NSF), which may be generated by the Science Experts Network Curriculum Vita (SciENcv), a cooperative

venture maintained at <a href="https://www.ncbi.nlm.nih.gov/sciencv/">https://www.ncbi.nlm.nih.gov/sciencv/</a>, and is also available at <a href="https://nsf.gov/bfa/dias/policy/nsfapprovedformats/biosketch.pdf">https://nsf.gov/bfa/dias/policy/nsfapprovedformats/biosketch.pdf</a>. The use of a format required by another agency is intended to reduce the administrative burden to researchers by promoting the use of common formats.

The biographical information (curriculum vitae) must include the following items within its page limit:

- **Education and Training**: Undergraduate, graduate and postdoctoral training, provide institution, major/area, degree and year.
- **Research and Professional Experience**: Beginning with the current position list, in chronological order, professional/academic positions with a brief description.
- **Publications**: Provide a list of up to 10 publications most closely related to the proposed project. For each publication, identify the names of all authors (in the same sequence in which they appear in the publication), the article title, book or journal title, volume number, page numbers, year of publication, and website address if available electronically. Patents, copyrights and software systems developed may be provided in addition to or substituted for publications. An abbreviated style such as the Physical Review Letters (PRL) convention for citations (list only the first author) may be used for publications with more than 10 authors.
- **Synergistic Activities**: List no more than 5 professional and scholarly activities related to the effort proposed.

In addition, the biographical sketch must include information to permit DOE to identify individuals who are conflicted with or potentially biased (favorably or unfavorably) against the investigator. Include a section entitled "Identification of Potential Conflicts of Interest or Bias in Selection of Reviewers" that will not count in a page limit. Provide the following information in this section:

- Collaborators and Co-editors: List in alphabetical order all persons, including their current organizational affiliation, who are, or who have been, collaborators or co-authors with you on a research project, book or book article, report, abstract, or paper during the 48 months preceding the submission of this application. For publications or collaborations with more than 10 authors or participants, only list those individuals in the core group with whom the PI interacted on a regular basis while the research was being done. Also, list any individuals who are currently, or have been, co-editors with you on a special issue of a journal, compendium, or conference proceedings during the 24 months preceding the submission of this application. If there are no collaborators or co-editors to report, state "None."
- **Graduate and Postdoctoral Advisors and Advisees**: List the names and current organizational affiliations of your graduate advisor(s) and principal postdoctoral sponsor(s). Also, list the names and current organizational affiliations of your graduate students and postdoctoral associates.

**Personally Identifiable Information**: Do not include sensitive and protected personally identifiable information including social security numbers, birthdates, citizenship, marital status, or home addresses. Do not include information that a merit reviewer should not make use of.

#### 6. How to Prepare Current and Pending Support

**WARNING**: These instructions have been significantly revised to require disclosure of a variety of potential conflicts of interest or commitment, including participation in foreign government-sponsored talent recruitment programs.

Current and Pending support is intended to allow the identification of potential duplication, overcommitment, potential conflicts of interest or commitment, and all other sources of support. The PI and each senior/key person at the prime applicant and any proposed subaward must provide a list of all sponsored activities, awards, and appointments, whether paid or unpaid; provided as a gift with terms or conditions or provided as a gift without terms or conditions; full-time, part-time, or voluntary; faculty, visiting, adjunct, or honorary; cash or in-kind; foreign or domestic; governmental or private-sector; directly supporting the individual's research or indirectly supporting the individual by supporting students, research staff, space, equipment, or other research expenses. All foreign government-sponsored talent recruitment programs must be identified in current and pending support.

SC requires the use of the format approved by the National Science Foundation (NSF), which may be generated by the Science Experts Network Curriculum Vita (SciENcv), a cooperative venture maintained at <a href="https://www.ncbi.nlm.nih.gov/sciencv/">https://www.ncbi.nlm.nih.gov/sciencv/</a>, and is also available at <a href="https://www.nsf.gov/bfa/dias/policy/nsfapprovedformats/cps.pdf">https://www.nsf.gov/bfa/dias/policy/nsfapprovedformats/cps.pdf</a>. The use of a format required by another agency is intended to reduce the administrative burden to researchers by promoting the use of common formats.

For every activity, list the following items:

- The sponsor of the activity or the source of funding
- The award or other identifying number
- The title of the award or activity
- The total cost or value of the award or activity, including direct and indirect costs. For pending proposals, provide the total amount of requested funding.
- The award period (start date end date).
- The person-months of effort per year being dedicated to the award or activity
- Briefly describe the research being performed and explicitly identify any overlaps or synergies with the proposed research.

Details of any obligations, contractual or otherwise, to any program, entity, or organization sponsored by a foreign government must be provided on request to either the applicant institution or DOE.

#### 7. How to Prepare a Data Management Plan

In general, a DMP should address the following requirements:

1. DMPs should describe whether and how data generated in the course of the proposed research will be shared and preserved. If the plan is not to share and/or preserve certain data, then the plan must explain the basis of the decision (for example, cost/benefit considerations, other parameters of feasibility, scientific appropriateness, or limitations discussed in #4). At a

- minimum, DMPs must describe how data sharing and preservation will enable validation of results, or how results could be validated if data are not shared or preserved.
- 2. DMPs should provide a plan for making all research data displayed in publications resulting from the proposed research open, machine-readable, and digitally accessible to the public at the time of publication. This includes data that are displayed in charts, figures, images, etc. In addition, the underlying digital research data used to generate the displayed data should be made as accessible as possible to the public in accordance with the principles stated in the Office of Science Statement on Digital Data Management (<a href="https://science.osti.gov/funding-opportunities/digital-data-management">https://science.osti.gov/funding-opportunities/digital-data-management</a>. This requirement could be met by including the data as supplementary information to the published article, or through other means. The published article should indicate how these data can be accessed.
- 3. DMPs should consult and reference available information about data management resources to be used in the course of the proposed research. In particular, DMPs that explicitly or implicitly commit data management resources at a facility beyond what is conventionally made available to approved users should be accompanied by written approval from that facility. In determining the resources available for data management at Office of Science User Facilities, researchers should consult the published description of data management resources and practices at that facility and reference it in the DMP. Information about other Office of Science facilities can be found at <a href="https://science.osti.gov/user-facilities/">https://science.osti.gov/user-facilities/</a>.
- 4. DMPs must protect confidentiality, personal privacy, Personally Identifiable Information, and U.S. national, homeland, and economic security; recognize proprietary interests, business confidential information, and intellectual property rights; avoid significant negative impact on innovation, and U.S. competitiveness; and otherwise be consistent with all applicable laws, and regulations. There is no requirement to share proprietary data.

DMPs will be reviewed as part of the overall SC research proposal merit review process. Applicants are encouraged to consult the SC website for further information and suggestions for how to structure a DMP: https://science.osti.gov/funding-opportunities/digital-data-management

#### 8. How to Prepare a Budget and Justification

The following advice will improve the accuracy of your budget request:

- Funds requested for personnel (senior, key, and other) must be justified as the product of their effort on the project and their institutional base salary.
- Funds requested for fringe benefits must be calculated as the product of the requested salary and, if present, the negotiated fringe benefit rate contained in an institution's negotiated indirect cost rate agreement.
- Funds requested for indirect costs must be calculated using the correct indirect cost base and the negotiated indirect cost rate.
- You are encouraged to include the rate agreement used in preparing a budget as a part of the budget justification.
- Do not prepare a budget justification using the expired DOE form F4260.1.

#### **Budget Fields**

| Section A For each Senior/Key Person, enter the requested information. List |
|-----------------------------------------------------------------------------|
|-----------------------------------------------------------------------------|

| Senior/Key Person                           | personnel, base salary, the number of months that person will be allocated to the project, requested salary, fringe benefits, and the total funds requested for each person. The requested salary must be the product of the base salary and the effort.  Include a written narrative in the budget justification that justifies the need for requested personnel. Within the justification, explain the fringe benefit rate used if it is not the standard faculty rate.                                                                                                    |
|---------------------------------------------|----------------------------------------------------------------------------------------------------|
| Section B<br>Other Personnel                | List personnel, the number of months that person will be allocated to the project, requested salary fringe benefits, and the total funds requested for each person.  Include a written narrative in the budget justification that fully justifies the need for requested personnel. Within the justification, provide the number of positions being filled in each category of other personnel.                                                                                                    |
| Section C<br>Equipment                      | For the purpose of this budget, equipment is designated as an item of property that has an acquisition cost of \$5,000 or more and an expected service life of more than one year, unless a different threshold is specified in a negotiated Facilities and Administrative Cost Rate. (Note that this designation applies for proposal budgeting only and differs from the DOE definition of capital equipment.) List <b>each</b> item of equipment separately and justify each in the budget justification section. Do not aggregate items of equipment. Allowable items ordinarily will be limited to research equipment and apparatus not already available for the conduct of the work. General-purpose office equipment is not eligible for support unless primarily or exclusively used in the actual conduct of scientific research.            |
| Section D<br>Travel                         | For purposes of this section only, travel to Canada or to Mexico is considered domestic travel. In the budget justification, list each trip's destination, dates, estimated costs including transportation and subsistence, number of staff traveling, the purpose of the travel, and how it relates to the project. Indicate the basis for the cost estimate (quotes from vendors or suppliers, past experience of similar items, or some other basis). To qualify for support, attendance at meetings or conferences must enhance the investigator's capability to perform the research, plan extensions of it, or disseminate its results. Domestic travel is to be justified separately from foreign travel. Within the budget justification, detail the number of personnel planning to travel and the estimated per-traveler cost for each trip. |
| Section E Participant/Trainee Support Costs | If applicable, submit training support costs. Educational projects that intend to support trainees (precollege, college, graduate and post graduate) must list each trainee cost that includes stipend levels and amounts, cost of tuition for each trainee, cost of any travel (provide the same information as needed under the regular travel category), and costs for any related training expenses. Participant costs are those costs associated with conferences, workshops, symposia or institutes and breakout items should indicate the number of participants, cost for each participant, purpose of the conference, dates and places of meetings and                                                                                                    |

|                    | any malata di administrativa ayunangan                                           |  |  |
|--------------------|----------------------------------------------------------------------------------|--|--|
|                    | any related administrative expenses.                                             |  |  |
|                    | Indicate the basis for the cost estimate (quotes from vendors or                 |  |  |
|                    | suppliers, past experience of similar items, or some other basis).               |  |  |
| Section F          | • Materials and Supplies: Enter total funds requested for                        |  |  |
| Other Direct Costs | materials and supplies in the appropriate fields. In the budget                  |  |  |
|                    | justification, indicate general categories such as glassware, and                |  |  |
|                    | chemicals, including an amount for each category (items not                      |  |  |
|                    | identified under "Equipment"). Categories less than \$1,000 are                  |  |  |
|                    | not required to be itemized. Indicate the basis for the cost                     |  |  |
|                    | estimate (quotes from vendors or suppliers, past experience of                   |  |  |
|                    | similar items, or some other basis).                                             |  |  |
|                    | Publication Costs: Enter the total publication funds requested.                  |  |  |
|                    | The proposal budget may request funds for the costs of                           |  |  |
|                    | documenting, preparing, publishing or otherwise making                           |  |  |
|                    | available to others the findings and products of the work                        |  |  |
|                    | conducted under the award. In the budget justification, include                  |  |  |
|                    | supporting information. Indicate the basis for the cost estimate                 |  |  |
|                    | (quotes from vendors or suppliers, past experience of similar                    |  |  |
|                    | items, or some other basis).                                                     |  |  |
|                    | ' '                                                                              |  |  |
|                    | Consultant Services: Enter total funds requested for all                         |  |  |
|                    | consultant services. In the budget justification, identify each                  |  |  |
|                    | consultant, the services he/she will perform, total number of days,              |  |  |
|                    | travel costs, and total estimated costs. Indicate the basis for the              |  |  |
|                    | cost estimate (quotes from vendors or suppliers, past experience                 |  |  |
|                    | of similar items, or some other basis).                                          |  |  |
|                    | • ADP/Computer Services: Enter total funds requested for                         |  |  |
|                    | ADP/Computer Services. The cost of computer services,                            |  |  |
|                    | including computer-based retrieval of scientific, technical and                  |  |  |
|                    | education information may be requested. In the budget                            |  |  |
|                    | justification, include the established computer service rates at the             |  |  |
|                    | proposing organization if applicable. Indicate the basis for the                 |  |  |
|                    | cost estimate (quotes from vendors or suppliers, past experience                 |  |  |
|                    | of similar items, or some other basis).                                          |  |  |
|                    | Subawards/Consortium/Contractual Costs: Enter total costs                        |  |  |
|                    | for all subawards/consortium organizations and other contractual                 |  |  |
|                    | costs proposed for the project. In the budget justification, justify             |  |  |
|                    | the details.                                                                     |  |  |
|                    | Equipment or Facility Rental/User Fees: Enter total funds                        |  |  |
|                    | requested for Equipment or Facility Rental/User Fees. In the budget              |  |  |
|                    | justification, identify each rental/user fee and justify. Indicate the           |  |  |
|                    | basis for the cost estimate (quotes from vendors or suppliers, past              |  |  |
|                    | experience of similar items, or some other basis).                               |  |  |
|                    | <ul> <li>Alterations and Renovations: Enter total funds requested for</li> </ul> |  |  |
|                    | Alterations and Renovations. In the budget justification, itemize by             |  |  |
|                    | category and justify the costs of alterations and renovations,                   |  |  |
|                    | category and justify the costs of alterations and removations,                   |  |  |

|                                | <ul> <li>including repairs, painting, removal or installation of partitions, shielding, or air conditioning. Where applicable, provide the square footage and costs.</li> <li>Other: Add text to describe any other Direct Costs not requested above. Enter costs associated with "Other" item(s). Use the budget justification to further itemize and justify.</li> </ul>                                            |
|--------------------------------|----------------------------------------------------------------------------------------------------|
| Section G                      | This represents Total Direct Costs (Sections A through F). PAMS will                                                                                                    |
| Direct Costs                   | automatically calculate this.                                                                                                    |
| Section H Other Indirect Costs | Enter the Indirect Cost information, including the rates and bases being used, for each field. Only four general categories of indirect costs are allowed/requested on this form, so please consolidate if needed. Include the cognizant Federal agency and contact information if using a negotiated rate agreement. Within the budget justification, explain the use of multiple rates, if multiple rates are used. |
| Section I                      | This is the total of Sections G and H. PAMS will automatically                                                                                                    |
| Total Direct and               | calculate this.                                                                                                    |
| Indirect Costs                 |                                                                                                    |

#### 9. How to Register in PAMS

You must register in PAMS to submit a pre-proposal, letter of intent, or DOE national laboratory proposal.

You may use the Internet Explorer, Firefox, Google Chrome, or Safari browsers to access PAMS.

Notifications sent from the PAMS system will come from the PAMS email address < <u>PAMS.Autoreply@science.doe.gov</u>>. Please make sure your email server/software allows delivery of emails from the PAMS email address to yours.

Registering to PAMS is a two-step process; once you create an individual account, you must associate yourself with ("register to") your institution. Detailed steps are listed below.

#### CREATE PAMS ACCOUNT:

To register, click the "Create New PAMS Account" link on the website <a href="https://pamspublic.science.energy.gov/">https://pamspublic.science.energy.gov/</a>.

- Click the "No, I have never had an account" link and then the "Create Account" button.
- You will be prompted to enter your name and email address, create a username and password, and select a security question and answer. Once you have done this, click the "Save and Continue" button.
- On the next page, enter the required information (at least one phone number and your mailing address) and any optional information you wish to provide (e.g., FAX number, website, mailstop code, additional email addresses or phone numbers, Division/Department). Click the "Create Account" button.

- Read the user agreement and click the "Accept" button to indicate that you understand your responsibilities and agree to comply with the rules of behavior for PAMS.
- PAMS will take you to the "Having Trouble Logging In?" page. (If you have been an SC merit reviewer or if you have previously submitted an application, you may already be linked to an institution in PAMS. If this happens, you will be taken to the PAMS home page.)

#### REGISTER TO YOUR INSTITUTION:

- Click the link labeled "Option 2: I know my institution and I am here to register to the institution." (Note: If you previously created a PAMS account but did not register to an institution at that time, you must click the Institutions tab and click the "Register to Institution" link.)
- PAMS will take you to the "Register to Institution" page.
- Type a word or phrase from your institution name in the field labeled, "Institution Name like," choose the radio button next to the item that best describes your role in the system, and click the "Search" button. A "like" search in PAMS returns results that contain the word or phrase you enter; you do not need to enter the exact name of the institution, but you should enter a word or phrase contained within the institution name. (If your institution has a frequently used acronym, such as ANL for Argonne National Laboratory or UCLA for the Regents of the University of California, Los Angeles, you may find it easiest to search for the acronym under "Institution Name like." Many institutions with acronyms are listed in PAMS with their acronyms in parentheses after their names.)
- Find your institution in the list that is returned by the search and click the "Actions" link in the Options column next to the institution name to obtain a dropdown list. Select "Add me to this institution" from the dropdown. PAMS will take you to the "Institutions List" page.
- If you do not see your institution in the initial search results, you can search again by clicking the "Cancel" button, clicking the Option 2 link, and repeating the search.
- If, after searching, you think your institution is not currently in the database, click the "Cannot Find My Institution" button and enter the requested institution information into PAMS. Click the "Create Institution" button. PAMS will add the institution to the system, associate your profile with the new institution, and return you to the "Institutions List" page when you are finished.

For help with PAMS, click the "External User Guide" link on the PAMS website, <a href="https://pamspublic.science.energy.gov/">https://pamspublic.science.energy.gov/</a>. You may also contact the PAMS Help Desk, which can be reached Monday through Friday, 9AM – 5:30 PM Eastern Time. Telephone: (855) 818-1846 (toll free) or (301) 903-9610, email: <a href="mailto:sc.pams-helpdesk@science.doe.gov">sc.pams-helpdesk@science.doe.gov</a>. All submission and inquiries about this Announcement should reference the number printed on the cover page.

#### 10. How to View Proposals in PAMS

Upon submission, the PI will receive an email from the PAMS system < PAMS.Autoreply@science.doe.gov > acknowledging receipt of the proposal.

Upon submission, the proposal will appear under My Proposals for the PI and the Submitter with a Proposal Status of "Submitted to DOE."

#### **B. POLICY PROVISIONS**

#### 1. Availability of Funds

Funds are not presently available for this award. The Government's obligation under this award is contingent upon the availability of appropriated funds from which payment for award purposes can be made. No legal liability on the part of the Government for any payment may arise until funds are made available to the Contracting Officer for this award and until the awardee receives notice of such availability, to be confirmed in writing by the Contracting Officer.

#### 2. Commitment of Public Funds

The Contracting Officer is the only individual who can make awards or commit the Government to the expenditure of public funds. A commitment by other than the Contracting Officer, either explicit or implied, is invalid.

#### 3. Environmental, Safety and Health (ES&H) Performance of Work at DOE Facilities

With respect to the performance of any portion of the work under this award which is performed at a DOE-owned or controlled site, the recipient agrees to comply with all state and Federal ES&H regulations, and with all other ES&H requirements of the operator of such site.

Prior to the performance on any work at a DOE-Owned or controlled site, the recipient shall contact the site facility manager for information on DOE and site specific ES&H requirements.

The recipient shall apply this provision to all subawardees at any tier.

#### 4. Evaluation and Administration by Non-Federal Personnel

In conducting the merit review evaluation, the Government may seek the advice of qualified non-Federal personnel as reviewers. The Government may also use non-Federal personnel to conduct routine, nondiscretionary administrative activities. The applicant, by submitting its proposal, consents to the use of non-Federal reviewers/administrators. Non-Federal reviewers must sign a conflict of interest and a certificate of confidentiality prior to reviewing a proposal. Non-Federal personnel conducting administrative activities must sign a non-disclosure agreement.

#### 5. Federal, State, and Local Requirements

With respect to the performance of any portion of the work under this award, the recipient agrees to comply with all applicable local, state, and Federal ES&H regulations. The recipient shall apply this provision to all sub awardees at any tier.

#### 6. Funding Restrictions

Funding for all awards and future budget periods are contingent upon the availability of funds appropriated by Congress and the availability of future-year budget authority.

#### 7. Government Right to Reject or Negotiate

DOE reserves the right, without qualification, to reject any or all proposals received in response to this DOE National Laboratory Announcement and to select any proposal, in whole or in part, as a basis for negotiation and/or award.

#### 8. Modification

Notices of any modifications to this DOE National Laboratory Announcement will be posted on the Grants and Contracts website (http://science.osti.gov/grants/).

#### 9. Proprietary Proposal Information

Patentable ideas, trade secrets, proprietary or confidential commercial or financial information, disclosure of which may harm the applicant, should be included in a proposal only when such information is necessary to convey an understanding of the proposed project. The use and disclosure of such data may be restricted, provided the applicant includes the following legend on the first page of any document included in the proposal that contains such proprietary information and specifies the pages of the document which are to be restricted:

"The data contained in pages \_\_\_\_\_ of this document have been submitted in confidence and contain trade secrets or proprietary information, and such data shall be used or disclosed only for evaluation purposes, provided that if this applicant receives an award as a result of or in connection with the submission of this proposal, DOE shall have the right to use or disclose the data herein to the extent provided in the award. This restriction does not limit the government's right to use or disclose data obtained without restriction from any source, including the applicant."

To protect such data, each line or paragraph on the pages containing such data must be specifically identified and marked with a legend similar to the following:

"The following contains proprietary information that (name of applicant) requests not be released to persons outside the Government, except for purposes of review and evaluation."

#### 10. Publications

Researchers are expected to publish or otherwise make publicly available the results of the work conducted under any authorization resulting from this Announcement. Publications and other methods of public communication describing any work based on or developed under an authorization resulting from this Announcement must contain an acknowledgment of SC support. The format for such acknowledgments is provided at <a href="https://science.osti.gov/funding-">https://science.osti.gov/funding-</a>

opportunities/acknowledgements/. The author's copy of any peer-reviewed manuscript accepted for funding must be announced to DOE's Office of Scientific and Technical Information (OSTI) and made publicly available in accordance with the instructions contained in the Reporting Requirements Checklist incorporated in all Assistance Agreements.